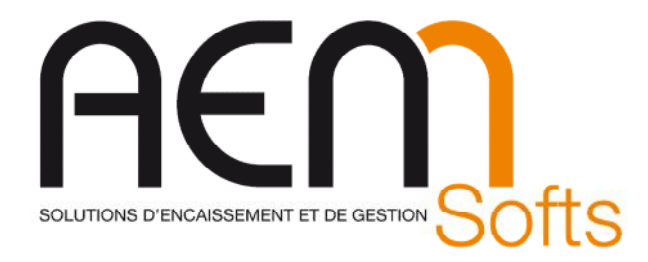

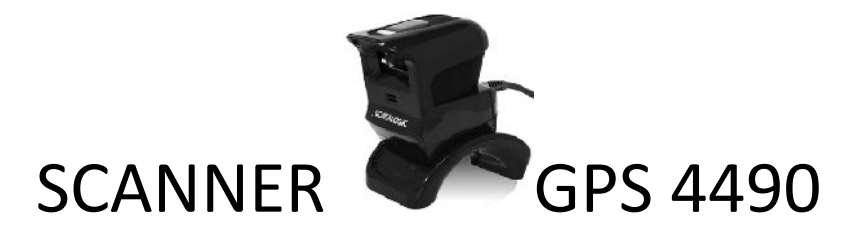

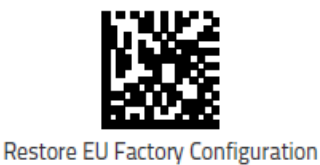

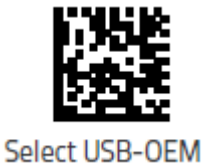

## **A Scanner dans Storepos en fenêtre d'encaissement**

**Ou avec l'outils DualTest**

Ticket Restaurant et (incompatible avec les code barres de la francaise des jeux)

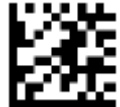

Début du mode programmation

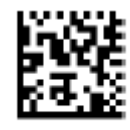

 $12$  of  $5 =$  Enable

(Appuyer sur le bouton du scanner pour scanner ce code)

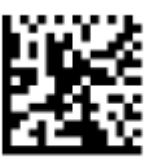

Aztec Code = Enable

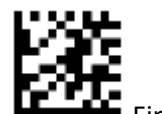

Fin de programmation

(Appuyer sur le bouton du scanner pour scanner ces codes)

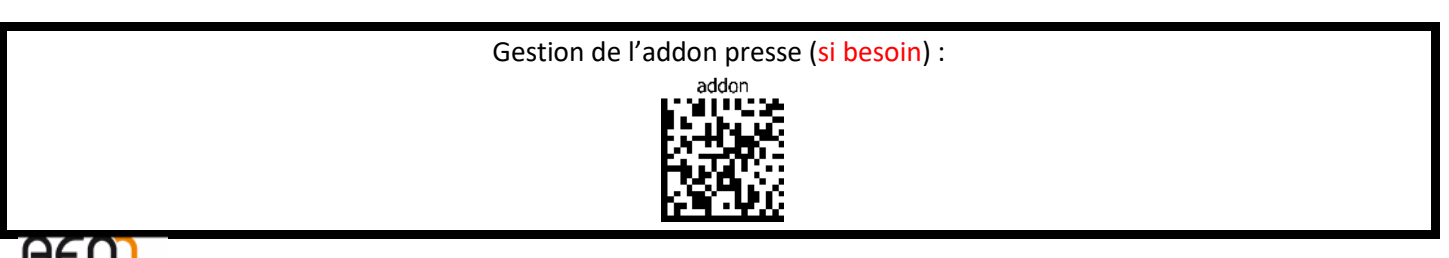

## AEM

*Siège : Parc Technologique des Fontaines - Cidex 08G – 38190 BERNIN – France – SAS au Capital de 160 000 € Siret 401 222 286 00031 - Code APE 4778C – N° TVA Intracommunautaire : FR78401222286 - Centre Formation 8238 0231638 RIB 10278-08933-00060107040-64 - CCM MEYLAN ILE VERTE –BIC –CMCIFR2A –***<www.aemsofts.com>**

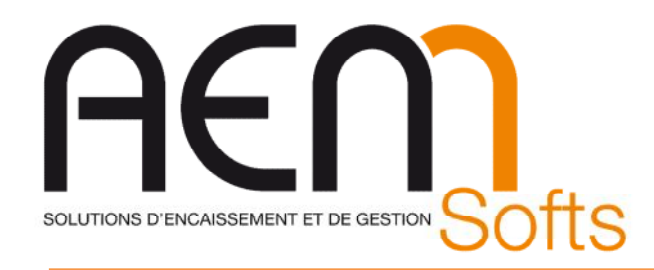

## **A Scanner dans Storepos en fenêtre d'encaissement**

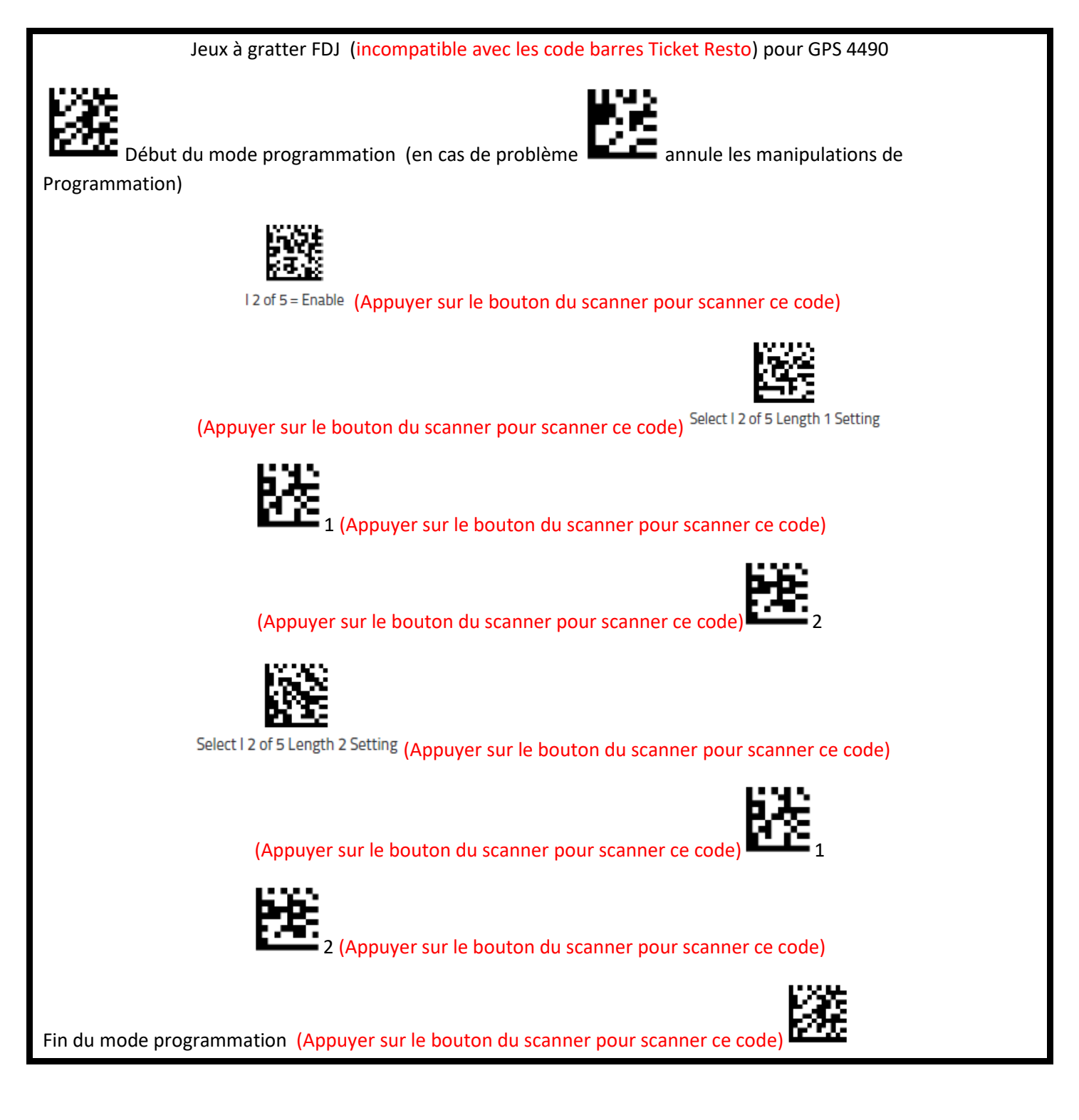

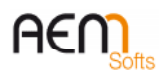

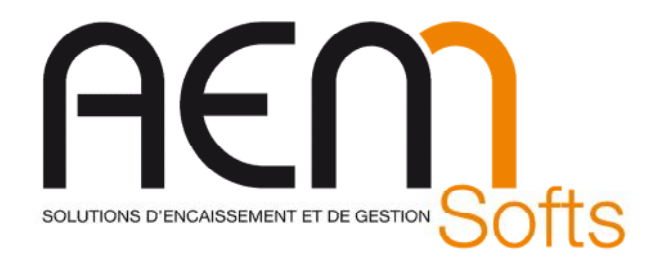

## **A Scanner dans Storepos en fenêtre d'encaissement**

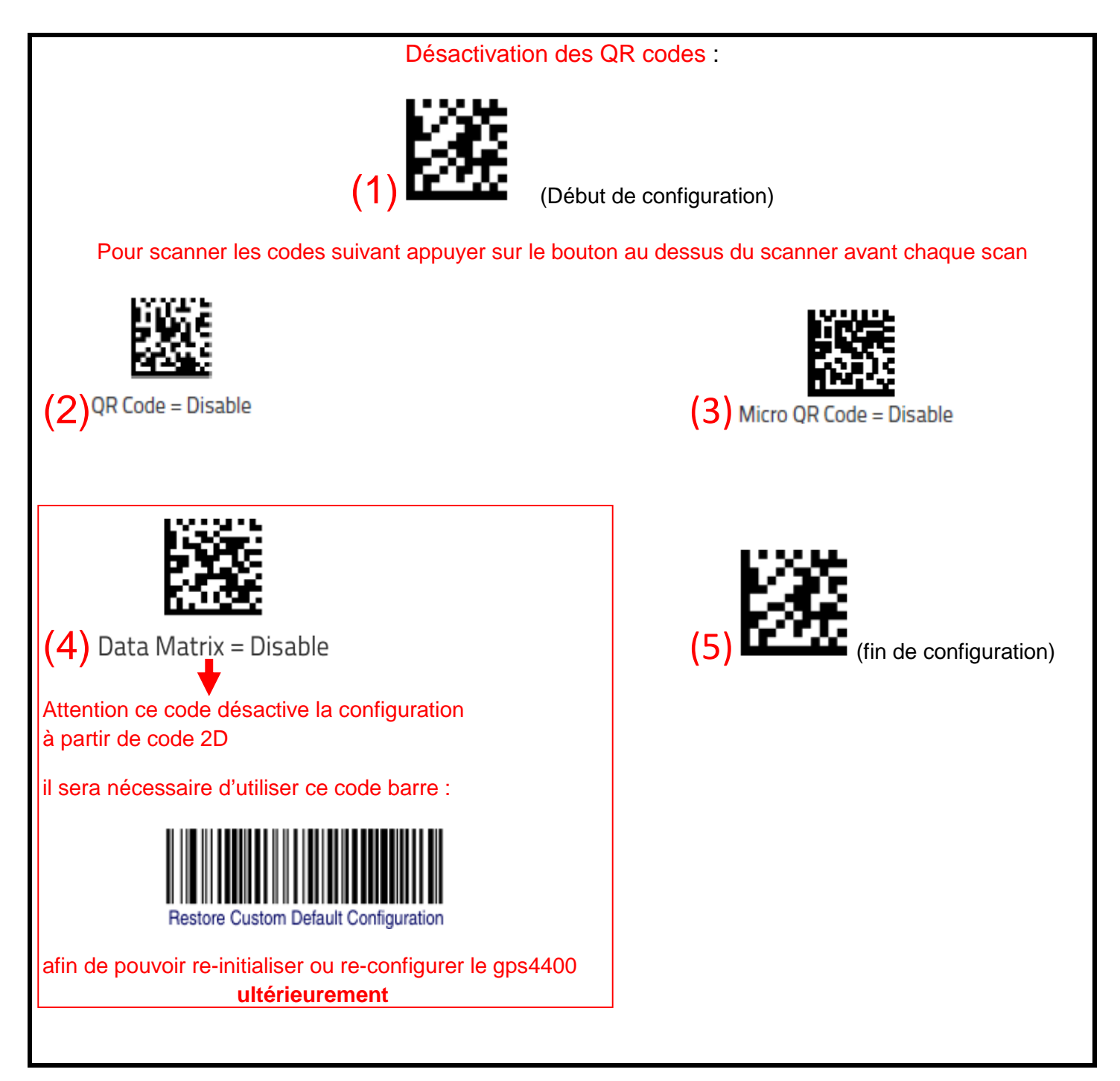

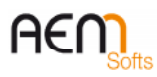